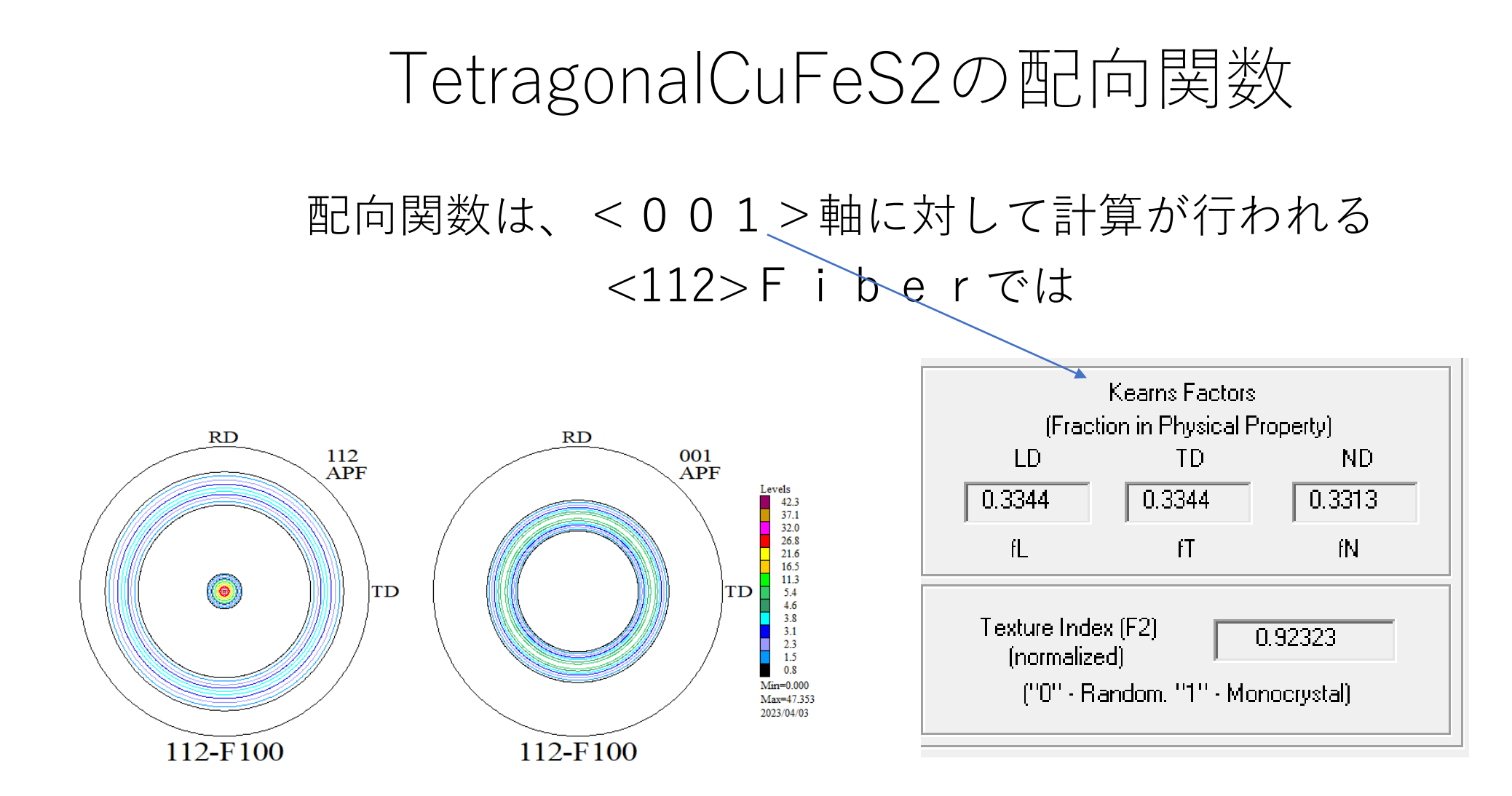

## <112>Fiberの{112}極点図の配向関数

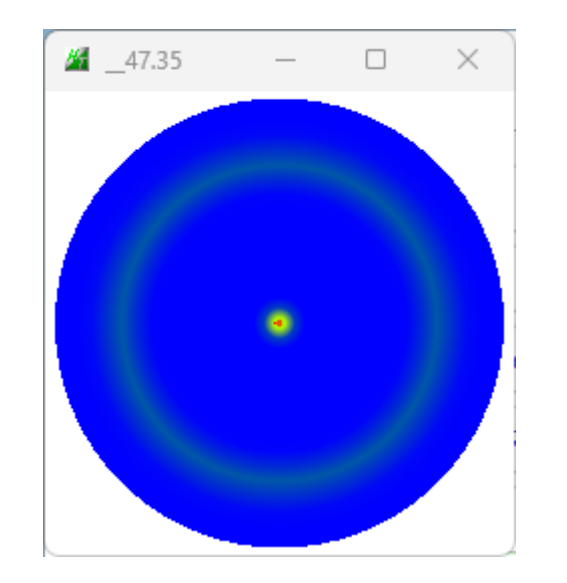

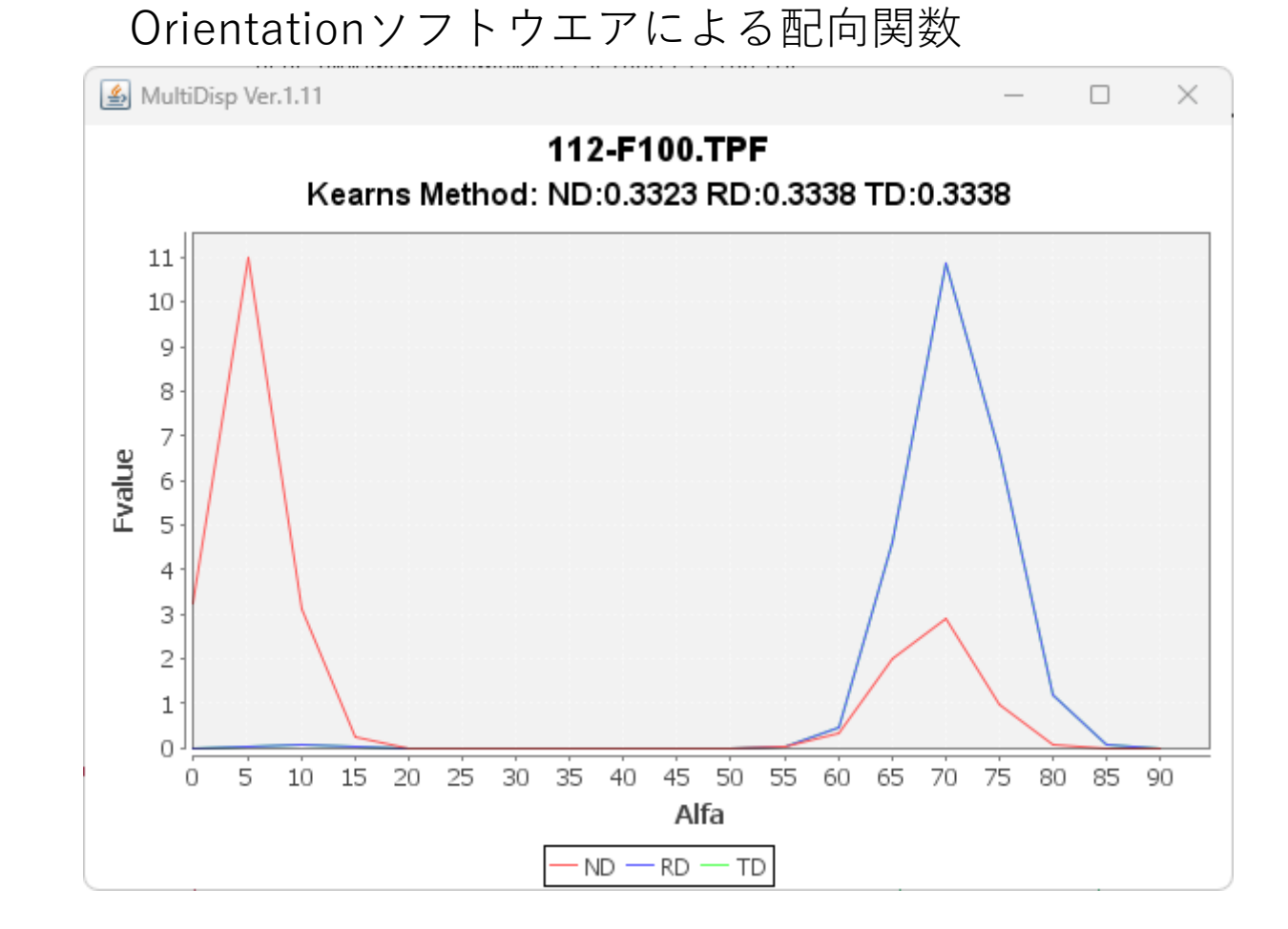

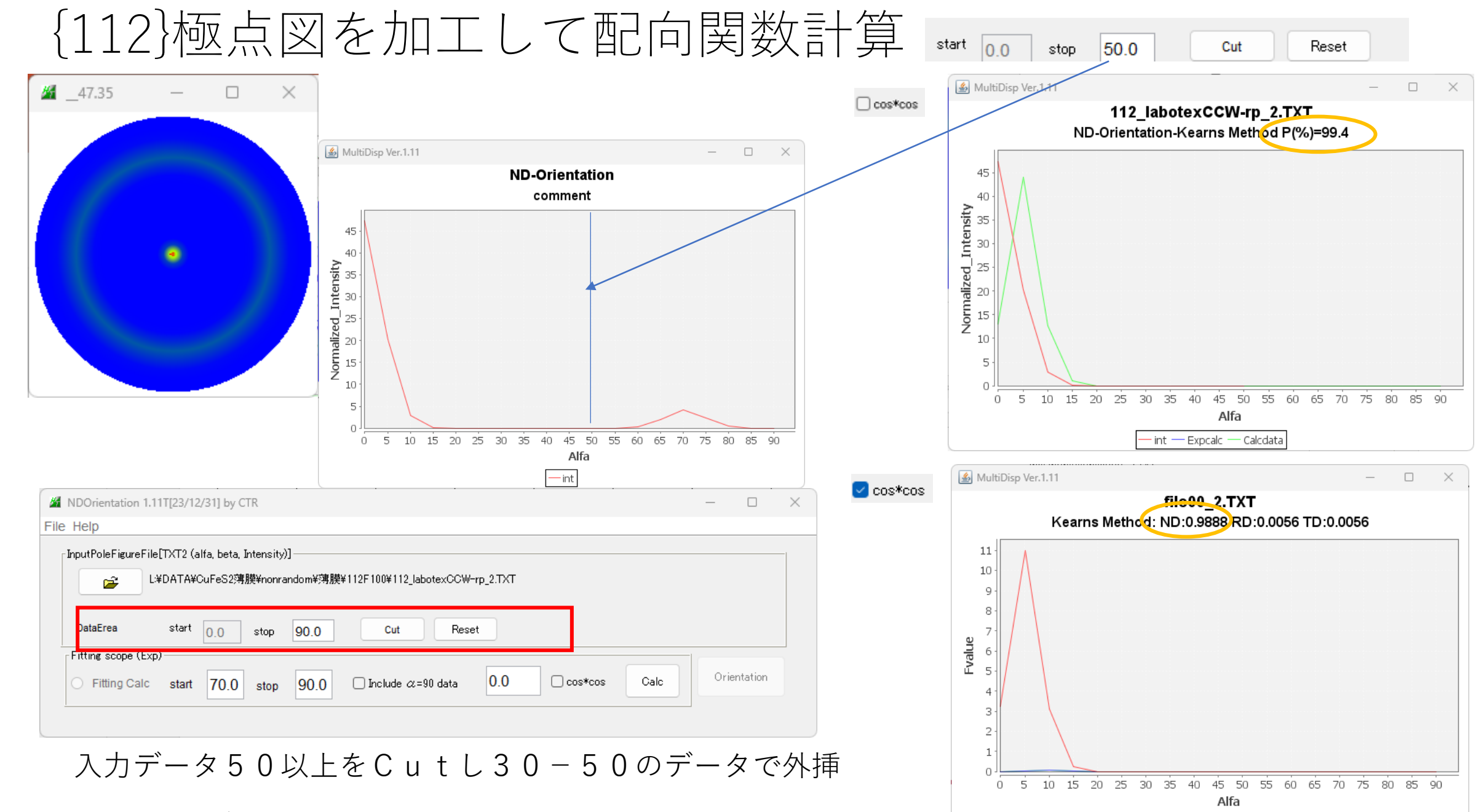

 $-$  ND  $-$  RD  $-$  TD

計算方法は各説明書を参照してください。

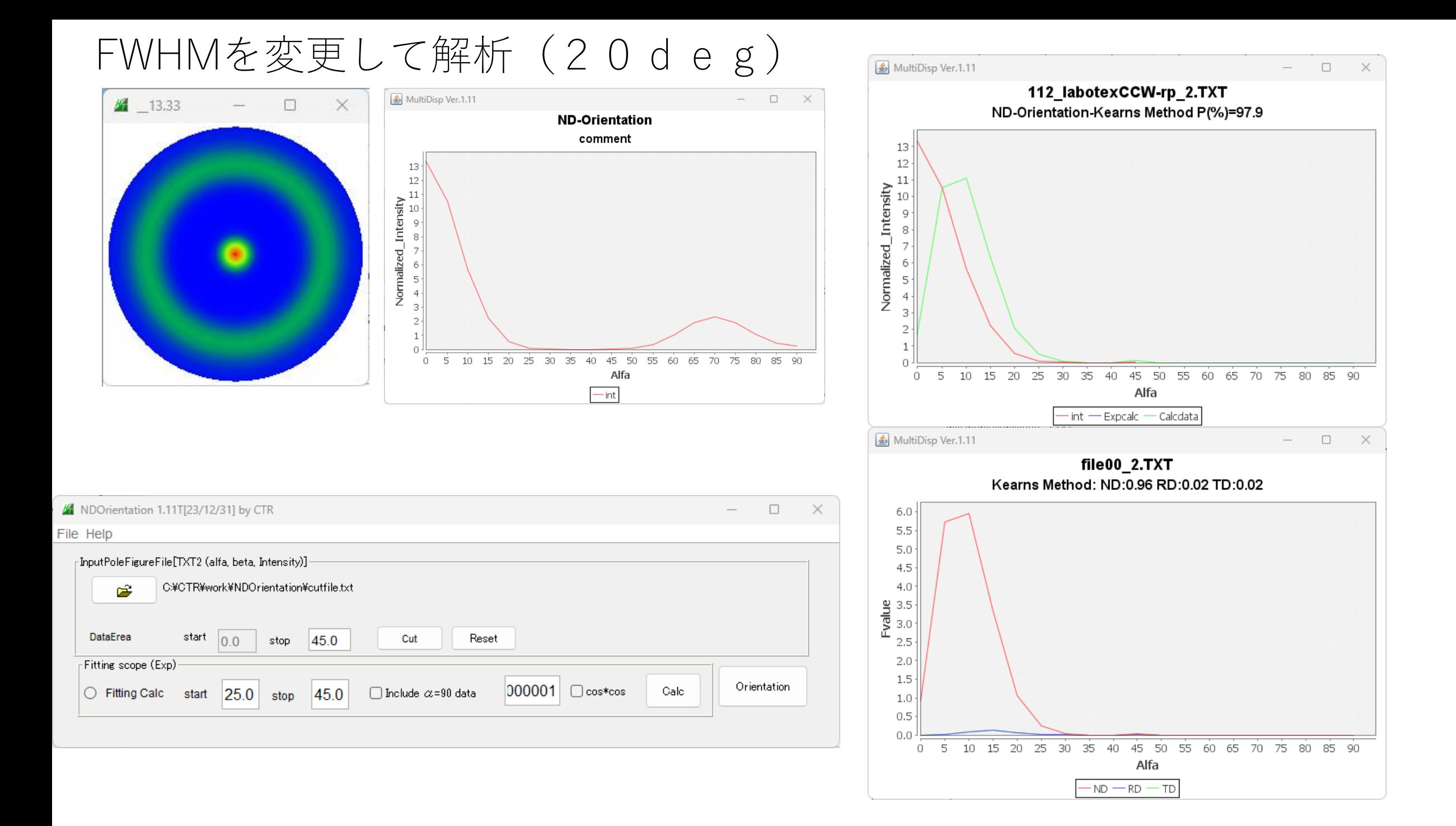

## FWHMを変えて解析(30deg)

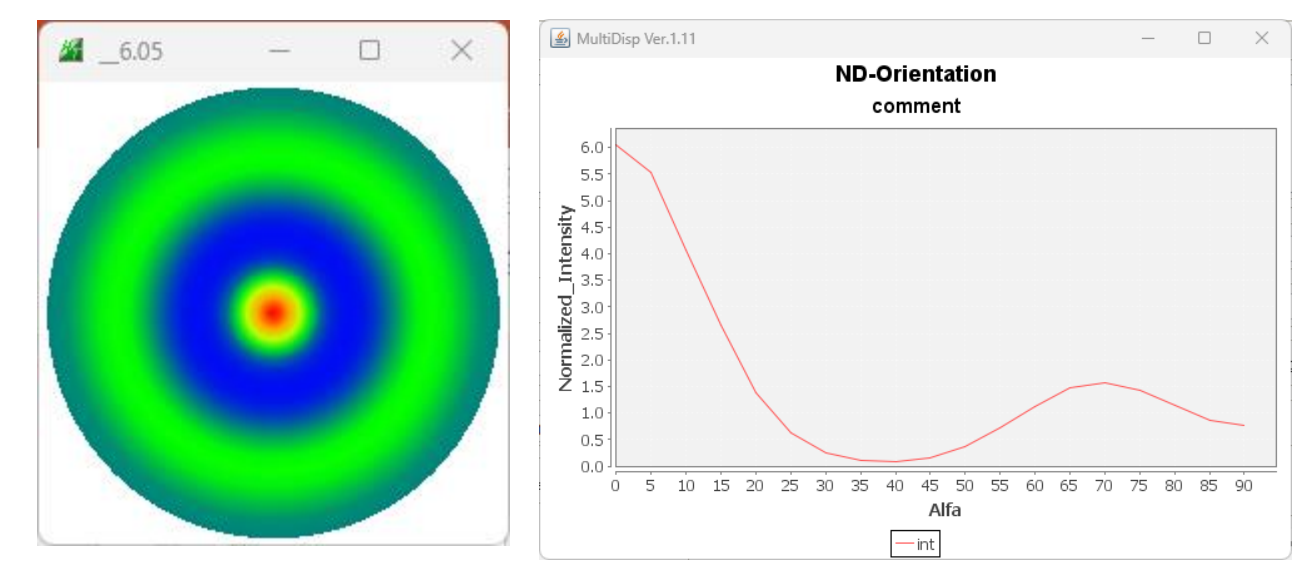

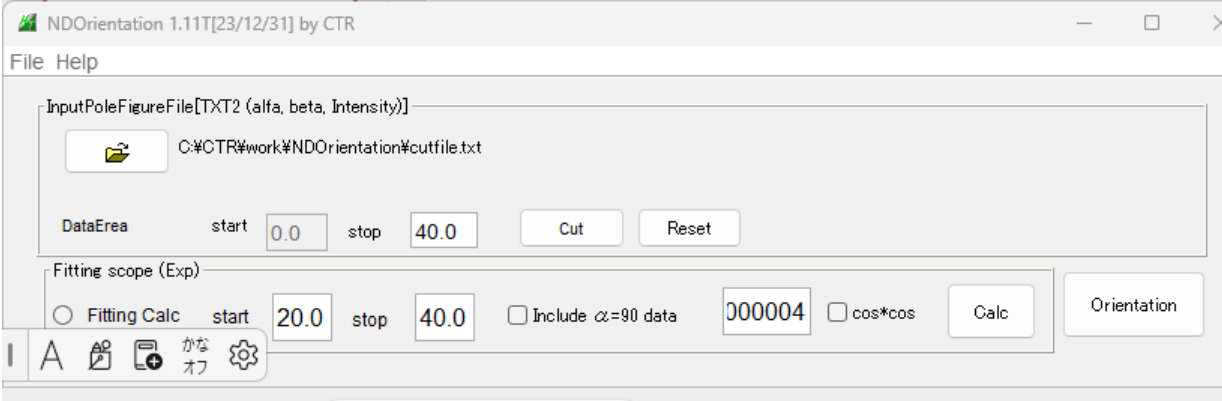

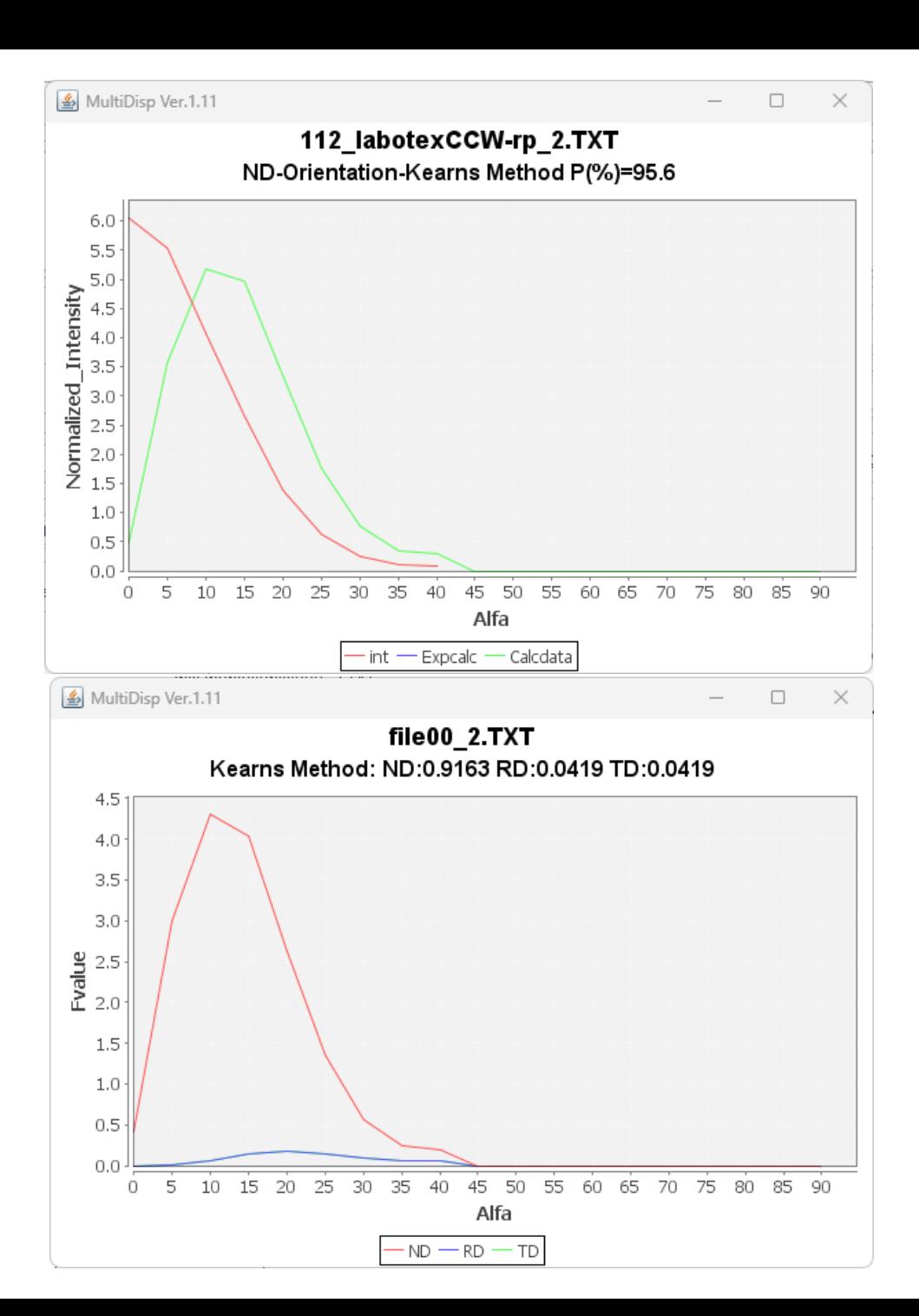

## FWHMを変えて解析(40deg)

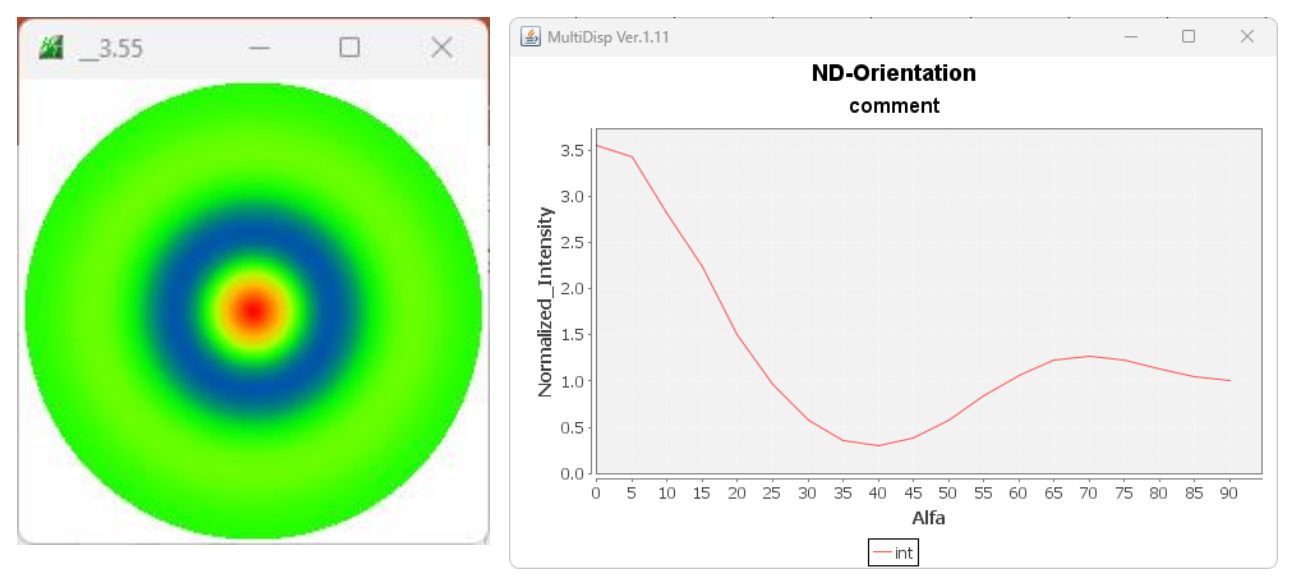

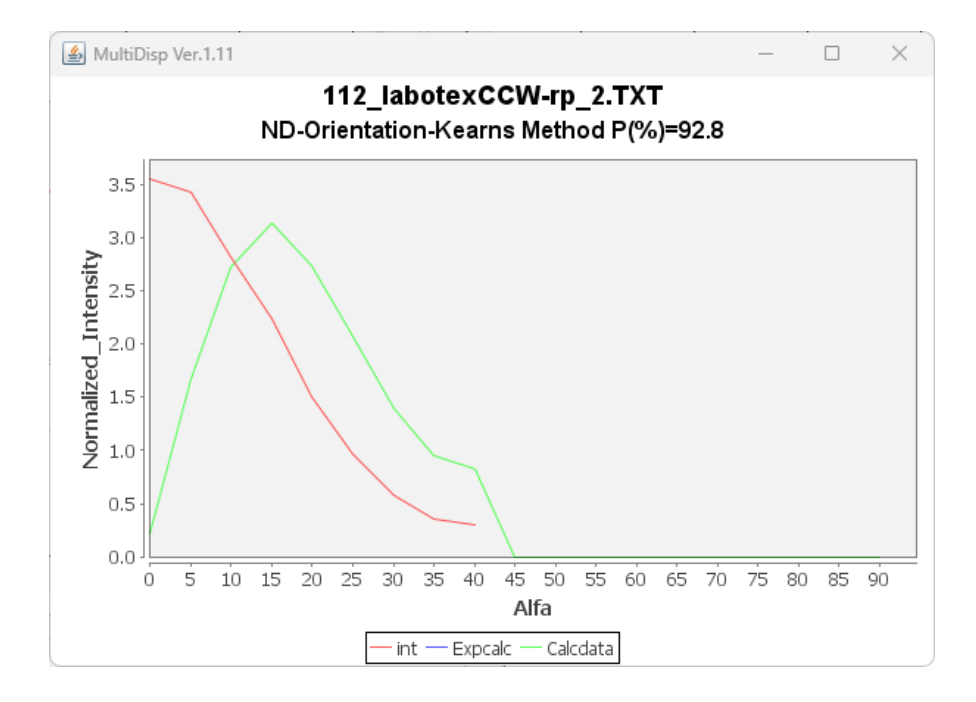

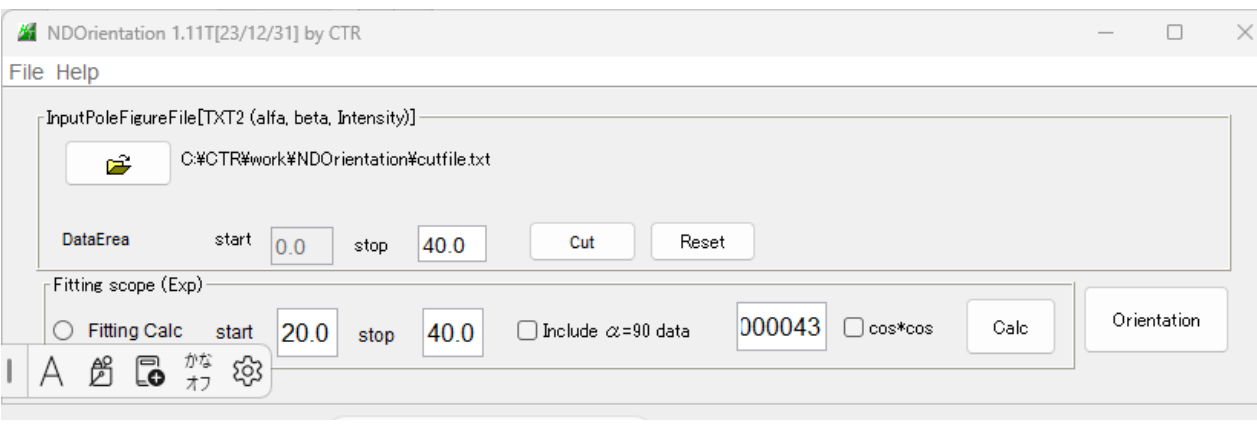

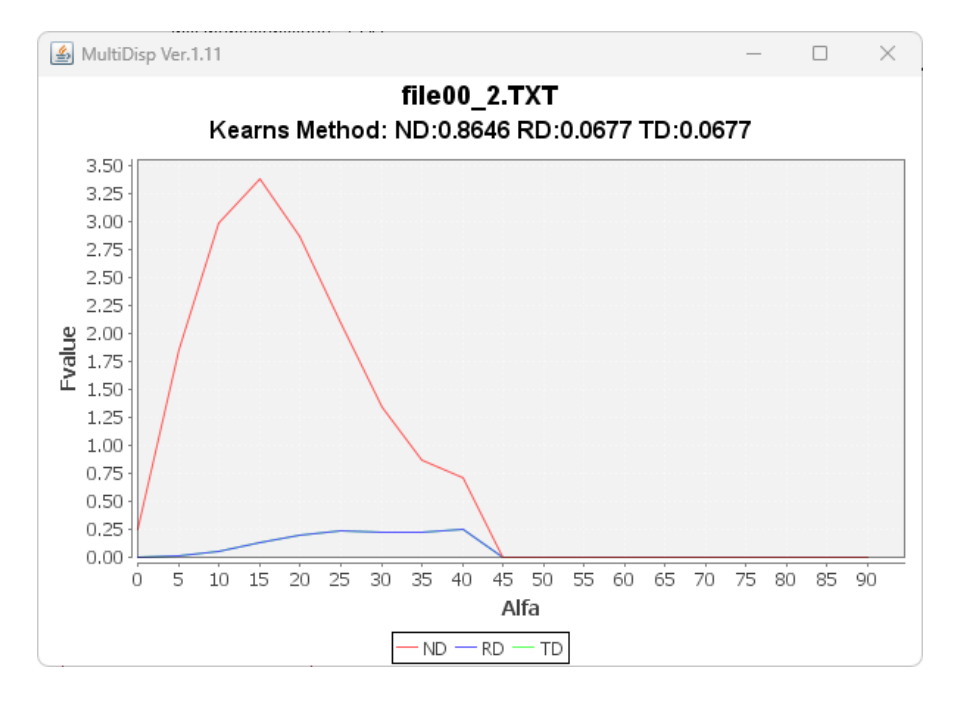